# МОСКОВСКИЙ ФИЗИКО-ТЕХНИЧЕСКИЙ ИНСТИТУТ

### ОЛИМПИАДА "ФИЗТЕХ" ПО МАТЕМАТИКЕ

#### 11 класс

#### ВАРИАНТ 2

ШИФР

Заполняется ответственным секретарём

 $t \cdot (5)^{6} t$ 

 $5114) = 002815$ 

 $\beta$  1.  $\beta$  балла] Углы  $\alpha$  и  $\beta$  удовлетворяют равенствам

$$
\sin(2\alpha + 2\beta) = -\frac{1}{\sqrt{5}}; \quad \sin(2\alpha + 4\beta) + \sin 2\alpha = -\frac{2}{5}.
$$

Найдите все возможные значения  $tg \alpha$ , если известно, что он определён и что этих значений не меньше трёх.

2. [4 балла] Решите систему уравнений

$$
\begin{cases}\nx - 12y = \sqrt{2xy - 12y - x + 6}, \\
x^2 + 36y^2 - 12x - 36y = 45.\n\end{cases}
$$

3. [5 баллов] Решите неравенство

$$
10x + \left| x^2 - 10x \right| \log_3 4 \geq x^2 + 5^{\log_3 \left( 10x - x^2 \right)}.
$$

 $\bullet$ 4. [5 баллов] Окружности  $\Omega$  и  $\omega$  касаются в точке А внутренним образом. Отрезок АВ - диаметр большей окружности  $\Omega$ , а хорда  $BC$  окружности  $\Omega$  касается  $\omega$  в точке D. Луч AD повторно  $\ell_{\mathcal{LO}}$ пересекает  $\Omega$  в точке E. Прямая, проходящая через точку E перпендикулярно BC, повторно пересекает  $\Omega$  в точке F. Найдите радиусы окружностей, угол  $AFE$  и площадь треугольника AEF, если известно, что  $CD = \frac{15}{2}$ ,  $BD = \frac{17}{2}$ .

- 5. 5 баллов Функция f определена на множестве положительных рациональных чисел. Известно, что для любых чисел а и b из этого множества выполнено равенство  $f(ab) = f(a) + f(b)$ , и при этом  $f(p) = p/4$  для любого простого числа  $p(x)$  обозначает наибольшее целое число, не превосходящее *x*). Найдите количество пар натуральных чисел  $(x, y)$  таких, что  $2 \le x \le 25$ ,  $2 \leq y \leq 25$  и  $f(x/y) < 0$ .  $Sing = 5i \times \beta_{Q} = \frac{Q - B}{P}$
- [5 баллов] Найдите все пары чисел  $(a, b)$  такие, что неравенство

$$
1 + \frac{4}{\sqrt[3]{x-5}} < \frac{16x - 16}{4x - 5} \leqslant ax + b \leqslant -\frac{32x^2}{x^2} + \frac{36x - 3}{x^3}
$$

выполнено для всех *х* на промежутке  $\left[\frac{1}{4}, 1\right]$ .

7. [6 баллов] Дана пирамида KLMN, вершина N которой лежит на одной сфере с серединами всех её рёбер, кроме ребра KN. Известно, что KL = 3, KM = 1, MN =  $\sqrt{2}$ . Найдите длину ребра LM. Какой наименьший радиус может иметь сфера, описанная около данной пирамиды?

 $514220 + 28$ Since  $\frac{5in\sqrt{2}}{cos\sqrt{2}}$ <br>  $cos\sqrt{2cos^2x}$ <br>  $cos\sqrt{2}cos\sqrt{2}sin\sqrt{2}sin\sqrt{2$ 

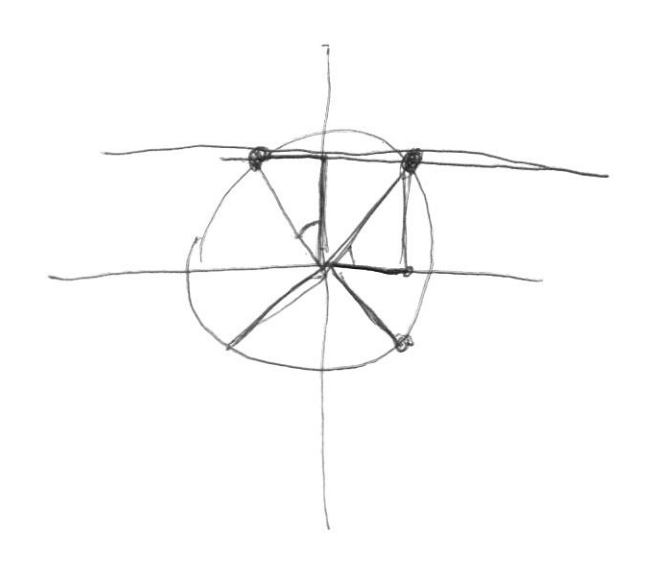

 $\mathcal{G}(\mathcal{G},\mathcal{H})$ 

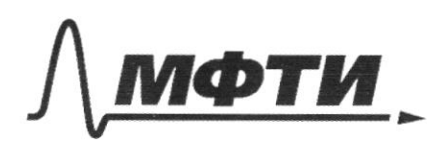

ФЕЛЕРАЛЬНОЕ ГОСУЛАРСТВЕННОЕ АВТОНОМНОЕ ОБРАЗОВАТЕЛЬНОЕ УЧРЕЖДЕНИЕ ВЫСШЕГО **ОБРАЗОВАНИЯ** 

**МОСКОВСКИЙ ФИЗИКО-ТЕХНИЧЕСКИЙ ИНСТИТУТ** (НАЦИОНАЛЬНЫЙ ИССЛЕДОВАТЕЛЬСКИЙ **УНИВЕРСИТЕТ»** 

ШИФР

(заполняется секретарём)

## ПИСЬМЕННАЯ РАБОТА

 $1165$ zanamne uno eralle le priopio  $\omega$  of  $f(x) = f(x) \cdot f(f(p)) + d_e f(f(p))$ fur fro  $f(x)$  2 3 9 5 6 7 8 9 10 11 12 13 14 15 16<br> $f(x)$  0 0 0 1 0 1 0 0 1 2 0 2 1 1 0  $f(x)$  4  $\upbeta$  9  $\upbeta$  20  $\upbeta$  22  $\upbeta$  23  $\upbeta$  25 (nauguaup f(22) = f(2) + f(1) = 0+2 ) au f(25) = f(5) + f(5) = 1+1=2) zainement 2no f (1.1) = f (1) + f (1) m.e. f (1) = 2 f (1) => f (1) = 0 morga Rass-frant f(1)=f(a)+f(-)  $\Rightarrow f(a)-f(\frac{1}{a})$  $f(z_7^k) = f(x) + f(q) = f(x) + f(q)$ = securit  $(x^2) < 0$  motives  $f(q)$  (error x, y Em 1. 9=23 mocga x modre nyunne 23  $\leq$   $\geq$  $\Rightarrow$  Kal-bo Wiz  $(x,23)$  = 23 2. 4 = 17 Call 19 morga Kartonax  $21 - 5 = 42$ 3. 4213 mozza had-bourge 20

□ черновик ■ чистовик (Поставьте галочку в нужном поле)

Страница № / (Нумеровать только чистовики)

4 y=11 w42 2 was 25 => karthoway 14-3=51  $\Rightarrow$  Kinstoury 10.  $\frac{4}{7}$  =  $\frac{4}{10}$  $5. 9 = 5; 7/0; 15/14; 20/21$ 6 Of-vanadenne ne nog notgen Dr => Kal. Co uap=40+51+23+42+20=206 Ornbew: 206 way.  $A/\sqrt{l}$ . Kycallo t-22+2B  $mucga \, sin t = -\frac{35}{5}$   $Sin(t+2p) + Sin(t-2p) = \frac{2}{b}$  $Sint\cdot cosp + cosf*sin2p + Sint\cdot cosp - 5in2p \cdot cost - p$  $Sint \cdot c$ 362 $\beta$ =- $\frac{1}{5}$ =>  $COSB = \frac{\sqrt{5}}{5}$  =>  $SINZB = \frac{4255}{5}$ L. Bin ZARZA  $Sini(22+2/3) = \frac{1}{\sqrt{5}} = 60.5 + 1$ Silizage ossept Silipp. (Oszat is  $51226570052002525$ THREE GOS? JEST  $3.1123 + 273 = -00528$  $5,4$  ( $22+2/3$ ) =  $COS2/3$  $4/4$   $22 = -\frac{\pi}{3} + 2\pi k$   $t_{g} = -1$  $sin(2\lambda+2\beta)=sin(\frac{\pi}{2}+2\beta)$ =>22= $\frac{\pi}{2}+2\pi k$  cull  $8ln25.58$ = $\frac{\pi}{8}-23.25$ = $\frac{\pi}{2}-23.314$  $2x + 4x = 712t$  $=7 + 90 = 6$  $\frac{1}{556n}$   $\frac{28}{14}$ 

№ чистовик □ черновик (Поставьте галочку в нужном поле)

Страница №2 (Нумеровать только чистовики)

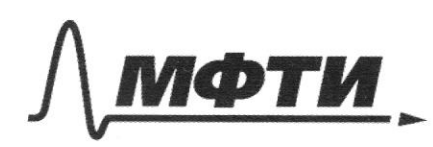

ФЕДЕРАЛЬНОЕ ГОСУДАРСТВЕННОЕ АВТОНОМНОЕ ОБРАЗОВАТЕЛЬНОЕ УЧРЕЖДЕНИЕ ВЫСШЕГО **ОБРАЗОВАНИЯ** 

«МОСКОВСКИЙ ФИЗИКО-ТЕХНИЧЕСКИЙ ИНСТИТУТ (НАЦИОНАЛЬНЫЙ ИССЛЕДОВАТЕЛЬСКИЙ УНИВЕРСИТЕТ)»

ШИФР

(заполняется секретарём)

## ПИСЬМЕННАЯ РАБОТА

 $\frac{1}{6}$  $\frac{16x-16}{4x-5}$  = axes = 308+30x-3  $4 + \frac{4}{4x-5}$  = 2x+5 = 32x2+36x-3 yagean papadaig kemba bering na onyrezue [4,1] inhelm  $\Rightarrow$  $(1,1)$ 4+ 45 yra grun punego dronal drammanna 4  $b(x, 9)$  ( $\frac{19}{4}$ 3)  $f(x)$  $(i|o)$  $96x$ na orugezne (4 il) 

□ черновик ⊠ чистовик (Поставьте галочку в нужном поле)

Страница № 3 (Нумеровать только чистовики)

polyno BD Once upano pacauomptule 14/18 um => Le gyammeny kx+t=3  $w$ ozga $f$ 4 $k$ + $t$ = 4  $%$   $k+t=1$  $>>$   $k = 4$  $t=5$ nannument y pasuemme manuelmois k fcx)  $y = f(x_0) + f'(x_0)(x-x_0)$ <br>  $f'(x_0) = 4 - \frac{1}{(4x_0-5)^2}$ ,  $f' = \frac{16}{(4x_0-5)^2}$ zpucemente uno eader x=2 mo  $42 = 4(3) + (-4)(x - 3) = 2 - 4x + 3 = 4x + 5$ M.C. BD-Kacaenca9 f(x) -> BD-expurentement mogent Myach Mplitor √ чистовик П черновик

(Поставьте галочку в нужном поле)

Страница № 11 (Нумеровать только чистовики)

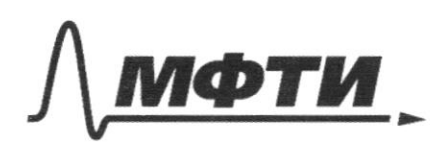

ФЕДЕРАЛЬНОЕ ГОСУДАРСТВЕННОЕ АВТОНОМНОЕ ОБРАЗОВАТЕЛЬНОЕ УЧРЕЖДЕНИЕ ВЫСШЕГО **ОБРАЗОВАНИЯ** 

«МОСКОВСКИЙ ФИЗИКО-ТЕХНИЧЕСКИЙ ИНСТИТУТ (НАЦИОНАЛЬНЫЙ ИССЛЕДОВАТЕЛЬСКИЙ **УНИВЕРСИТЕТ»** 

ШИФР

(заполняется секретарём)

## ПИСЬМЕННАЯ РАБОТА

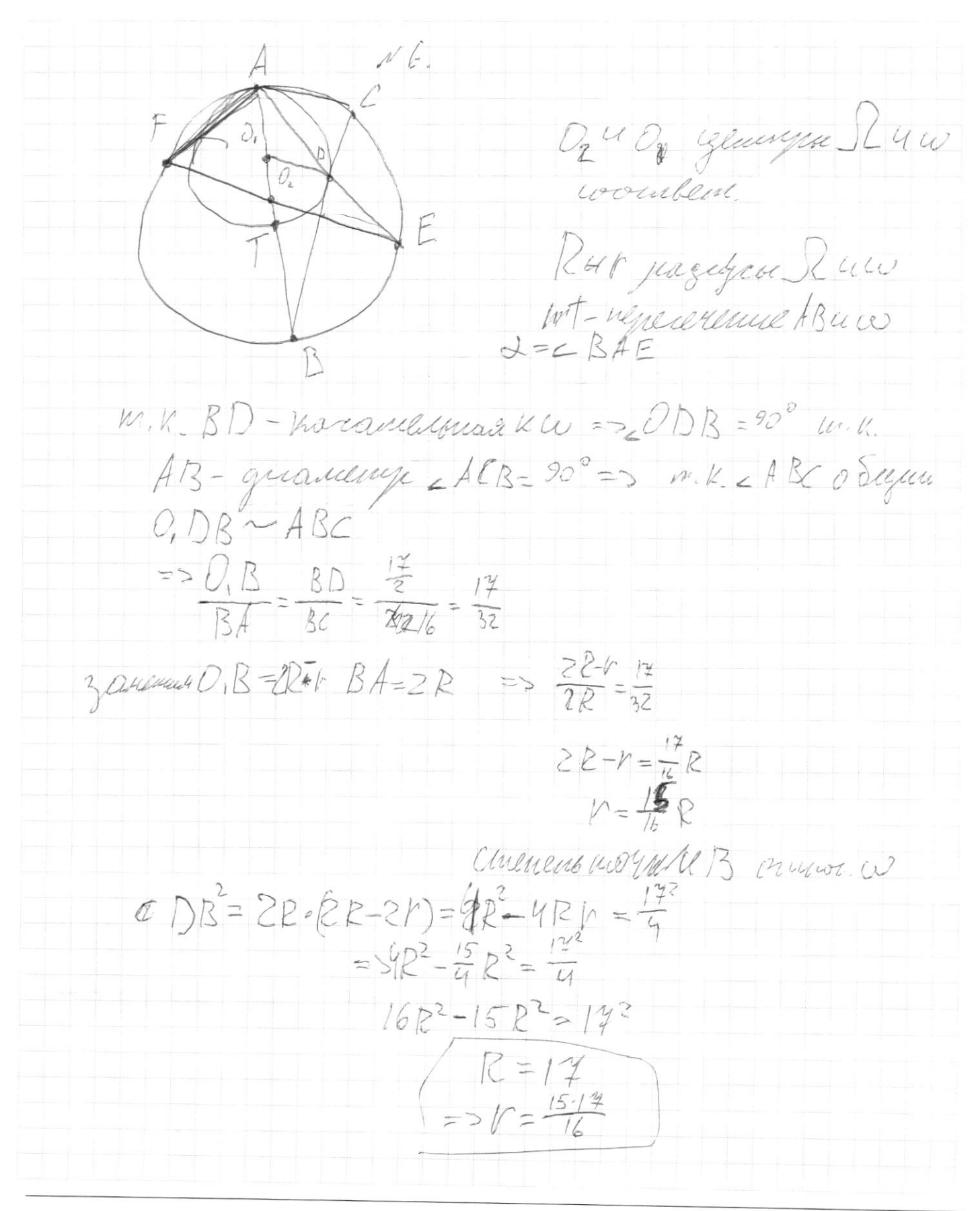

□ черновик ⊠ чистовик (Поставьте галочку в нужном поле)

Страница № 5 (Нумеровать только чистовики)

m.v. AT-guancing co un IDA=90° yral menizy paramilimoin ropean pase na ogus symy => BF11 AE => < FAE = 90°  $= 90$ consulate inorder D ordere Il passion à замением чись при головнеших с поэтуперницом E TAULYMANA TSBDSE => erice AD=VX moDE=(R-V)X  $\Rightarrow x^2 \cdot R(R-r) = \frac{17.15}{6}$  $X=\sqrt{\frac{60}{17}}$ <br>=>  $311005dx=\frac{\sqrt{60}}{20 \frac{15}{2}}=\frac{8\sqrt{60}}{15.145}$  $SSEA2$ <br>=> 290-2=arc sin 8502  $Im K$   $LEH = 90^\circ$   $ime E F = 2R$  =  $E F = 39^\circ$  $AE = R - x = \frac{\sqrt{60}}{\sqrt{14}} \cdot 14 = \sqrt{60.14}$  $=55.5$ Angen: 2=14  $r = \frac{14.19}{16}$  <EFA=avcsin  $\frac{8.000}{15.19}$  $S_{\text{iter}} = 32$ 

□ черновик ⊡ чистовик (Поставьте галочку в нужном поле)

Страница № (Нумеровать только чистовики)

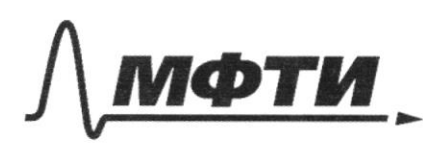

ФЕДЕРАЛЬНОЕ ГОСУДАРСТВЕННОЕ АВТОНОМНОЕ<br>ОБРАЗОВАТЕЛЬНОЕ УЧРЕЖДЕНИЕ ВЫСШЕГО **ОБРАЗОВАНИЯ** 

«МОСКОВСКИЙ ФИЗИКО-ТЕХНИЧЕСКИЙ ИНСТИТУТ (НАЦИОНАЛЬНЫЙ ИССЛЕДОВАТЕЛЬСКИЙ<br>УНИВЕРСИТЕТ)»

ШИФР

(заполняется секретарём)

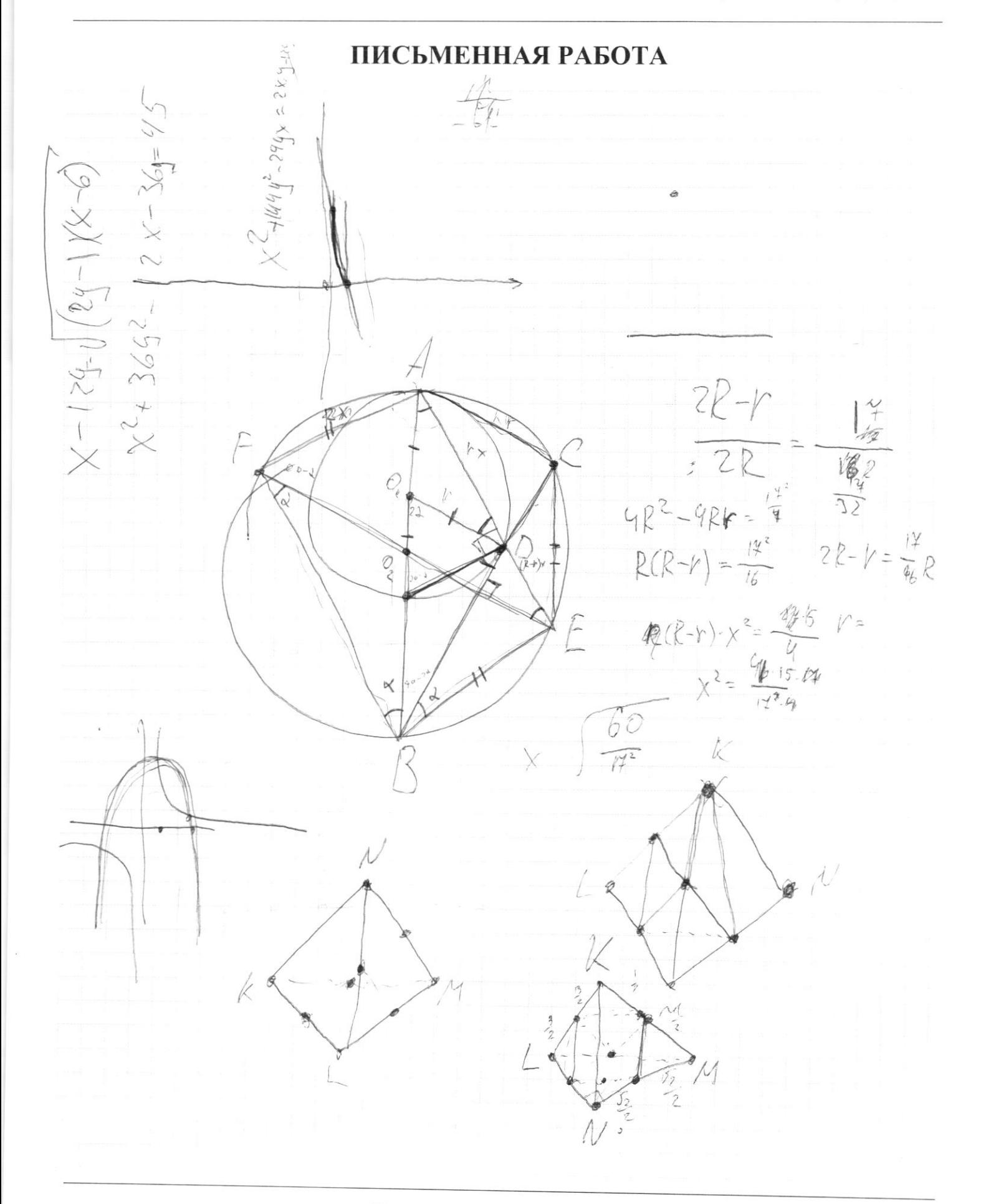

Страница  $N_2$  (Нумеровать только чистовики)

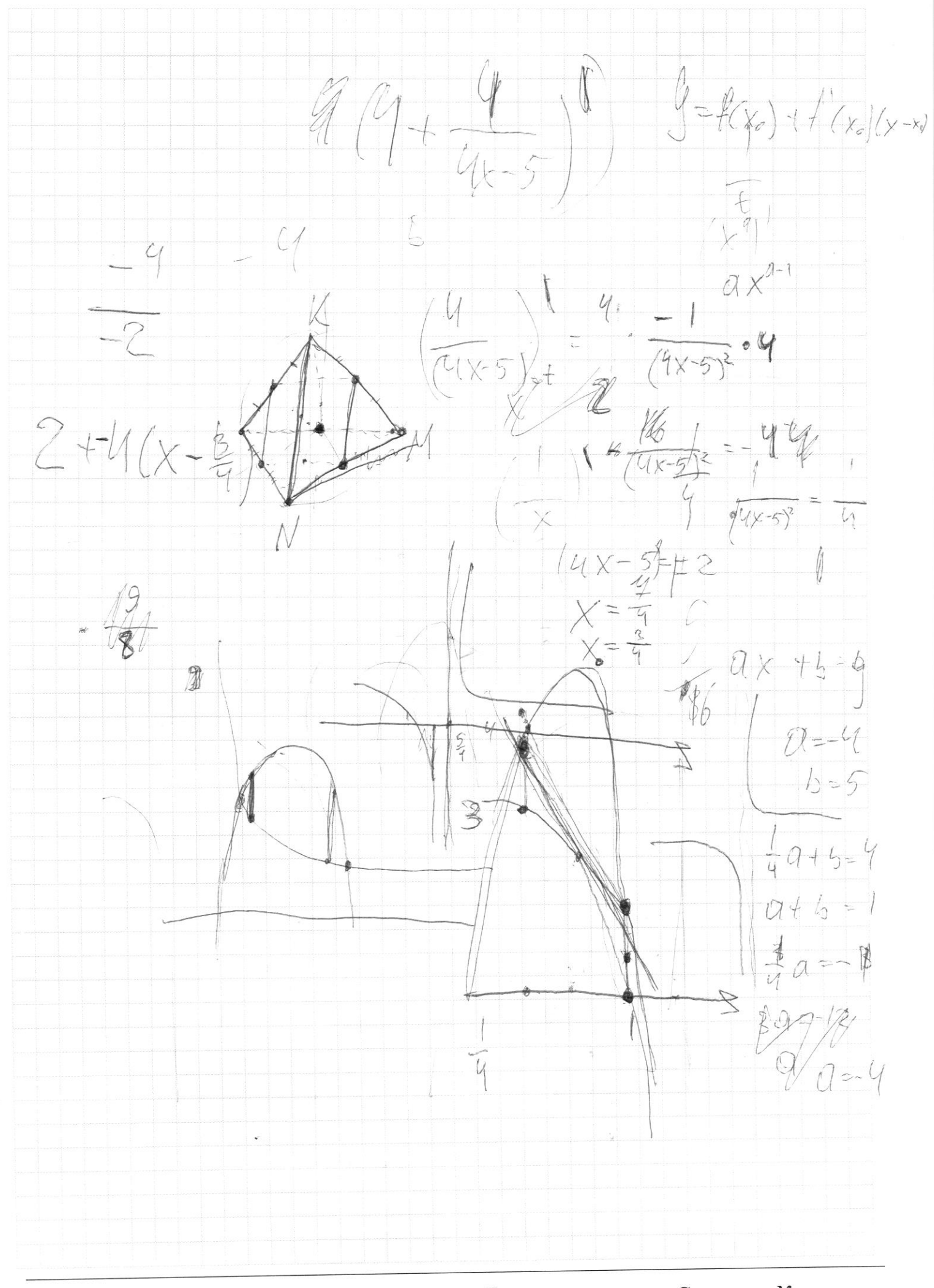

□ чистовик □ черновик Поставьте галочку в нужном поле)

Страница  $\mathcal{N}_{\mathcal{Q}}$ (Нумеровать только чистовики)

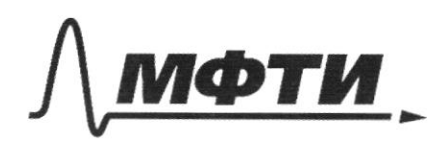

ФЕДЕРАЛЬНОЕ ГОСУДАРСТВЕННОЕ АВТОНОМНОЕ ОБРАЗОВАТЕЛЬНОЕ УЧРЕЖДЕНИЕ ВЫСШЕГО **ОБРАЗОВАНИЯ** 

«МОСКОВСКИЙ ФИЗИКО-ТЕХНИЧЕСКИЙ ИНСТИТУТ (НАЦИОНАЛЬНЫЙ ИССЛЕДОВАТЕЛЬСКИЙ УНИВЕРСИТЕТ)»

ШИФР

(заполняется секретарём)

#### ПИСЬМЕННАЯ РАБОТА

 $f(t) = f(z) + f(\frac{1}{2})$  $(X-6)^2$  + 364 4364 + 81 = 81  $f(1)=f(5) + f(\frac{1}{5})$  $+(69-3)^2$  200  $147 - 444 - 82 + 1999 + 180$  $f(1)=f(a)+f$  $e - 26x9 + 12y$  $+x$  $-LIPPc$ F

Страница № (Нумеровать только чистовики)

 $f(1) = f(1) + f(1)$  $f(1)^{2}$  $f(1) = c + f(\frac{1}{2})$  $\frac{1}{4}$ <br> $\frac{1}{2}$ <br> $\frac{1}{2}$  $f(\frac{7}{4})$  $X-\{0\}$  $\int_{C_3} C_4$  $3$  $=$   $\int$  $f(t)$  $\frac{1}{4}$  $\sqrt{29}$  $\mathcal{L}$  $124 =$  $447$  $(10x - x^2)$  $z\}$  $+\tilde{+}\tilde{+}$  $36y^{2}t$  $\overline{\mathcal{A}}$  $369$  $52 - 2$  $20111$  $f$ =  $2d125$ 单位  $H(f^{k-1}-1)$  $5\frac{\log 20}{\sqrt{9}}$  $Sint = \frac{05}{5}$  $(10x-x^{2})(10x-x^{2})$  $5i$ *a*(t+2p) +  $5i$ *a*(t-2p) =  $-\frac{2}{9}$  $Sint \cos 2\phi + 5802 \beta \cdot 2056$  $Sint-Cos2\beta-Spr52\beta$ -Cost  $\frac{log}{1}$  $f(ab)-f(x)+f(x)$  $\hat{\phantom{a}}$  $log<sub>c</sub>$  $25intCOS2B = 5$  $f(z) = 6 + f(z)$  $COSZB = \frac{1600}{100}$  $(log_s(logx-x^2)) = \frac{log_s(logx-x^2)}{s}$  $\frac{1}{2}$  $\frac{1}{\sqrt{2}}$  $13917592239$  $\begin{pmatrix} 12 \\ 0 \end{pmatrix}$ 29  $\mathcal{Z}$  $\mathcal{L}_{1}$  $41'5$  $\mathcal{Q}$ .  $\circ$ 0

П чистовик □ черновик (Поставьте галочку в нужном поле)

Страница № (Нумеровать только чистовики)